# Post-estimation commands for regression models for Lategorical & count outcomes

**Jeremy Freese** 

University of Wisconsin-Madison

J. Scott Long

Indiana University

## Models for categorical and count outcomes

- Stata makes estimating these models easy
- n Interpretation is more complicated
- Our SPost suite of commands is designed to facilitate interpretation and other tasks with these models
- n Type net search spost to download

#### SPost command: fitstat

- n Computes goodness-of-fit statistics
  - Both Pseudo-R2s and information measures (i.e., AIC and BIC)
- Can be used with saving() and using() options

## Stata Results Logit estimates

. logit lfp k5 k618 age wc hc lwg inc, nolog

753 124.48 Number of obs LR chi2(7) Prob > chi2 Pseudo R2 0.0000 0.1209 =

Log likelihood = -452.63296

| lfp     Coef.     Std. Err.     z     P>;z;     [95% Conf. Interval]       k5     -1.462913     .1970006     -7.43     0.000     -1.849027     -1.076799       k618    0645707     .0680008     -0.95     0.342    1978499     .0687085       age    0628706     .0127831     -4.92     0.000    0879249    0378162       wc     .8072738     .2299799     3.51     0.000     .3565215     1.258026       hc     .1117386     .2060397     0.54     0.588    2920969     .515564       lwg     .6046931     .1508176     4.01     0.000     .3090961     .9002901 |                                       |                                                                   |                                                                      |                                                 |                                           |                                                                  |                                                                   |
|----------------------------------------------------------------------------------------------------|---------------------------------------|-------------------------------------------------------------------|----------------------------------------------------------------------|-------------------------------------------------|-------------------------------------------|------------------------------------------------------------------|-------------------------------------------------------------------|
| k6180645707 .0680008 -0.95 0.3421978499 .0687085<br>age0628706 .0127831 -4.92 0.00008792490378162<br>wc .8072738 .2299799 3.51 0.000 .3565215 1.258026<br>hc .1117336 .2060397 0.54 0.5882920969 .515564<br>lwg .6046931 .1508176 4.01 0.000 .3090961 .9002901                                                                                                    | lfp                                   | Coef.                                                             | Std. Err.                                                            | z                                               | P>¦z¦                                     | [95% Conf.                                                       | Interval]                                                         |
| cons                                                                                                    | k618<br>age<br>wc<br>hc<br>lwg<br>inc | 0645707<br>0628706<br>.8072738<br>.1117336<br>.6046931<br>0344464 | .0680008<br>.0127831<br>.2299799<br>.2060397<br>.1508176<br>.0082084 | -0.95<br>-4.92<br>3.51<br>0.54<br>4.01<br>-4.20 | 0.342<br>0.000<br>0.000<br>0.588<br>0.000 | 1978499<br>0879249<br>.3565215<br>2920969<br>.3090961<br>0505346 | .0687085<br>0378162<br>1.258026<br>.515564<br>.9002901<br>0183583 |

#### . fitstat

Measures of Fit for logit of lfp

| Log-Lik Intercept Only:    | -514.873  | Log-Lik Full Model: |         |
|----------------------------|-----------|---------------------|---------|
| D(745):                    | 905.266   | LR(7):              | 124.480 |
|                            |           | Prob > LR:          | 0.000   |
| McFadden's R2:             | 0.121     | McFadden's Adj R2:  | 0.105   |
| Maximum Likelihood R2:     | 0.152     | Cragg & Uhler's R2: | 0.204   |
| McKelvey and Zavoina's R2: | 0.217     | Efron's R2:         | 0.155   |
| Wariance of y#:            | 4.203     | Variance of error:  | 3.290   |
| Count R2:                  | 0.693     | Adj Count R2:       | 0.289   |
| AIC:                       | 1.223     | AIČ#n:              | 921.266 |
| BIC:                       | -4029.663 | BIC':               | -78.112 |
|                            |           |                     |         |

# Why are results from categorical and count models often difficult to interpret?

Nonlinearities mean that interpretation depends on the values of all independent variables.

## SPost command: prvalue

- Produces predicted values for specified set of values of the independent variables
- Specific values are set with x() option
- n All other values set with rest() option
- n save and dif options to calculate differences between two sets of values

X

. logit lfp k5 k618 age wc hc lwg inc, nolog

Logit estimates

Log likelihood = -452.63296

Number of obs = 753 LR chi2(7) = 124.48 Prob > chi2 = 0.0000 Pseudo R2 = 0.1209

| lfp                                                 | Coef.                                                                          | Std. Err.                                                                        | Z                                                                | P> (z (                                                     | [95% Conf.                                                                                | Interval]                                                                                  |
|-----------------------------------------------------|--------------------------------------------------------------------------------|----------------------------------------------------------------------------------|------------------------------------------------------------------|-------------------------------------------------------------|-------------------------------------------------------------------------------------------|--------------------------------------------------------------------------------------------|
| k5<br>k618<br>age<br>wc<br>hc<br>lwg<br>inc<br>cons | -1.462913<br>0645707<br>0628706<br>.8072738<br>.1117336<br>.6046931<br>0344464 | .1970006<br>.0680008<br>.0127831<br>.2299799<br>.2060397<br>.1508176<br>.0082084 | -7.43<br>-0.95<br>-4.92<br>3.51<br>0.54<br>4.01<br>-4.20<br>4.94 | 0.000<br>0.342<br>0.000<br>0.000<br>0.588<br>0.000<br>0.000 | -1.849027<br>1978499<br>0879249<br>.3565215<br>2920969<br>.3090961<br>0505346<br>1.919188 | -1.076799<br>.0687085<br>0378162<br>1.258026<br>.515564<br>.9002901<br>0183583<br>4.445092 |

. prvalue, x(age=30 wc=1 inc=median) rest(mean)

logit: Predictions for lfp

Pr(y=inLF;x): 0.8539 95% ci: (0.7789,0.9065) Pr(y=NotInLF;x): 0.1461 95% ci: (0.0935,0.2211)

k5 k618 age wc hc lwg x= .2377158 1.3532537 30 1 .39176627 1.0971148

inc x= 17.700001

### SPost command: prtab

- Predicted probabilities for a crossclassification of 2-4 categorical independent variables
- values of other variables specified by x() and rest()

X

. logit lfp k5 k618 age wc hc lwg inc, nolog

Logit estimates

<u> Log likelihood = -452.63296</u>

Number of obs = 753 LR chi2(7) = 124.48 Prob > chi2 = 0.0000 Pseudo R2 = 0.1209

| lfp                                                  | Coef.                                                                          | Std. Err.                                                                                    | z                                                                | P≻¦z¦                                                       | [95% Conf.                                                                                | Interval]                                                                                  |
|------------------------------------------------------|--------------------------------------------------------------------------------|----------------------------------------------------------------------------------------------|------------------------------------------------------------------|-------------------------------------------------------------|-------------------------------------------------------------------------------------------|--------------------------------------------------------------------------------------------|
| k5<br>k618<br>age<br>wc<br>hc<br>lwg<br>inc<br>_cons | -1.462918<br>0645707<br>0628706<br>.8072738<br>.1117336<br>.6046931<br>0344464 | .1970006<br>.0680008<br>.0127881<br>.2299799<br>.2060397<br>.1508176<br>.0082084<br>.6443751 | -7.43<br>-0.95<br>-4.92<br>3.51<br>0.54<br>4.01<br>-4.20<br>4.94 | 0.000<br>0.342<br>0.000<br>0.000<br>0.588<br>0.000<br>0.000 | -1.849027<br>1978499<br>0879249<br>.3565215<br>2920969<br>.3090961<br>0505346<br>1.919188 | -1.076799<br>.0687085<br>0378162<br>1.258026<br>.515564<br>.9002901<br>0183583<br>4.445092 |

. prtab k5 wc, x(k618=0) rest(mean)

logit: Predicted probabilities of positive outcome for lfp

| # kids <<br>6 | Wife College:<br>1=yes O=no<br>NoCol College |
|---------------|----------------------------------------------|
| 0             | 0.6275 0.7907                                |
| 1             | 0.2806 0.4665                                |
| 2             | 0.0828 0.1684                                |
| 3             | 0.0205 0.0448                                |

k5 k618 age wc hc lwg x= .2377158 0 42.537849 .2815405 .39176627 1.0971148

inc x= 20.128965

## SPost command: prgen

- Adds pseudovariables to data that can be used to generate plots of how predicted probability changes over range of continuous independent variable
- n from() and to() options specify
  range of independent variable

```
Stata Results
. ologit warm yr89 male white age ed prst, nolog
Ordered logit estimates
                                                        Number of obs
                                                        LR chi2(6)
                                                                                 301.72
                                                                          Prob > chi2
                                                                                 0.0000
                                                                          =
Log likelihood = -2844.9123
                                                                                 0.0504
                                                        Pseudo R2
                      Coef.
                               Std. Err.
                                                      P>tzt
                                                                 [95% Conf. Interval]
         warm
                                                Z
                                             6.56
-9.34
-3.30
                   .5239025
                                .0798988
         4r89
                                                      0.000
                                                                  .3673037
                                                                               .6805013
                               .0784827
.1183808
                                                                 -.8871229
                  -.7332997
                                                                              -.5794766
         male
                                                      0.000
                  -.3911595
                                                      0.001
                                                                 -.6231815
                                                                              -.1591374
        white
                  -.0216655
                                .0024683
                                             -8.78
                                                      0.000
                                                                -.0265032
                                                                              -.0168278
          age
                                                                  .0358624
                                                                               .0984831
                                 .015975
           ed
                   .0671728
                                              4.20
                                                      0.000
                                              1.84
                   .0060727
                                                      0.065
                                                                               .0125267
         prst
                                .0032929
                                                                -.0003813
                  -2.465362
                               .2389126
.2333155
                                                    (Ancillary parameters)
       \_\mathtt{cut1}
       _cut2
                   -.630904
                   1.261854
                               .2340179
       _cut3
 prgen age. from(20) to(80) generate(w89) x(male=0 yr89=1) ncases(13)
ologit: Predicted values as age varies from 20 to 80.
                                 white
          yr89
                      male
                              white age ed prst
.8765809 44.935456 12.218055 39.585259
|x=1
 label var w89s1 "SD"
 label var w89s2 "SD & D"
 label var w89s3 "SD. D & A"
 graph w89s1 w89s2 w89s3 w89x, /#
 #/ title("Panel B: Cumulative Probabilities") b2("Age") /*
#/ xlabel(20,30,40,50,60,70,80) ylabel(0,.25,.50,.75,1.0) xscale(20,80) /*
  #/ yscale(0,1) s(OdST) connect(sss) yline(0,1) gap(4) noaxis /#
  #/ saving(tmp2.gph, replace)
 note: file tmp2.gph not found)
```

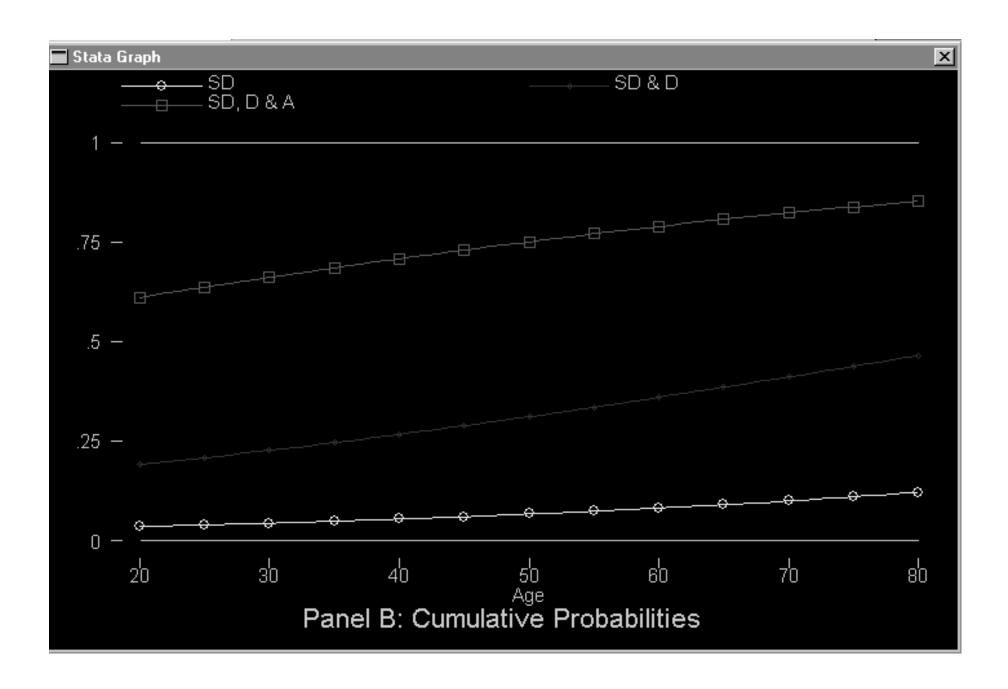

## SPost command: praccum

More flexible (but harder to use) syntax that works with more complex model specifications

## SPost command: prchange

- Computes marginal and discrete change
- Discrete change from min->max, 0->1,
   as x increases by 1 unit, and as x
   increases by 1 sd

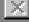

0.1209

. logit lfp k5 k618 age wo ho lwg inc, nolog

Logit estimates Number of obs = 753 LR chi2(7) = 124.48 Prob > chi2 = 0.0000

Pseudo R2

Log likelihood = -452.63296

Std. Err.  $P > \{z\}$ [95% Conf. Interval] lfp Coef. Z -1.462913 -.0645707 -.0628706 0.000 0.342 .1970006 -7.43 -0.95 -1.849027-1.076799 k618 .0680008 -.1978499 .0687085 .0127831 -.0879249 -4.920.000 -.0378162 age 3.51 .3565215 .8072738 .2299799 0.000 1.258026 WC: .2060397 -.2920969 0.588 .515564 .1117336 0.54 he. .9002901 0.000 .3090961 .6046931 .1508176 4.01 Lwq -.0344464 -4.20-.0505346 -.0183583 .0082084 0.000 inc 3.18214 .6443751 4.94 0.000 1.919188 4.445092 cons

#### . prchange

logit: Changes in Predicted Probabilities for Lfp

0->1 -0.3499 min->max -+sd/2 MargEfct -+1/2 -0.3428k5 -0.6361-0.1849-0.3569 -0.1278-0.0156-0.0158-0.0208 k618 -0.0158 -0.4372-0.0030 -0.0153 -0.1232 -0.0153 age 0.1881 0.1881 0.1945 0.0884 0.1969 WC 0.0272 0.0272 0.0273 0.0133 0.0273 he 0.6624 0.1465 0.0865 0.1475 0.1499 lwa -0.6415-0.0068 -0.0975 ine -0.0084-0.0084

NotInLF inLF Pr(y¦x) 0.4222 0.5778

k5 k618 age 42.5378 he l wg inc WC .237716 1.35325 .281541 .391766  $1.0971\overline{1}$ 20.129 1.31987 .450049 .488469 8.07257 .587556 11.6348 sd(x) =

## SPost command: prcounts

- Akin to predict, but generates new variables that contain the predicted probabilities of observing counts 0 through specified value (default=9)
- prcounts dog will generate dogp0,
  dogp1 ... dogp9, as well as cumulative
  probabilities dogs0 ... dogs9

#### SPost command: listcoef

- n listcoef, std standardized
  coefficients (x-standardized, ystandardized, fully standardized)
- n listcoef, factor factor change
  in the odds/expected count
- n listcoef, percent percent
  change in the odds/expected count

. listcoef, std

logit (N=753): Unstandardized and Standardized Estimates

Observed SD: .49562951 Latent SD: 2.0500391

Odds of: inLF vs NotInLF

| lfp                                         | Ь                                                                             | z                                                               | P≻¦z¦                                              | bStdX                                                                  | bStdY                                                                  | bStdXY                                                                 | SDofX                                                               |
|---------------------------------------------|-------------------------------------------------------------------------------|-----------------------------------------------------------------|----------------------------------------------------|------------------------------------------------------------------------|------------------------------------------------------------------------|------------------------------------------------------------------------|---------------------------------------------------------------------|
| k5<br>k618<br>age<br>wc<br>hc<br>lwg<br>inc | -1.46291<br>-0.06457<br>-0.06287<br>0.80727<br>0.11173<br>0.60469<br>-0.03445 | -7.426<br>-0.950<br>-4.918<br>3.510<br>0.542<br>4.009<br>-4.196 | 0.000<br>0.342<br>0.000<br>0.000<br>0.588<br>0.000 | -0.7665<br>-0.0852<br>-0.5075<br>0.3633<br>0.0546<br>0.3553<br>-0.4008 | -0.7186<br>-0.0815<br>-0.0307<br>0.8988<br>0.0545<br>0.2950<br>-0.0168 | -0.3789<br>-0.0416<br>-0.2476<br>0.1772<br>0.0266<br>0.1733<br>-0.1955 | 0.5240<br>1.3199<br>8.0726<br>0.4500<br>0.4885<br>0.5876<br>11.6348 |

. listcoef, percent

logit (N=753): Percentage Change in Odds

Odds of: inLF vs NotInLF

| lfp                                         | ь                                                                             | z                                                               | P> (z )                                            | 7.                                                     | %StdX                                                  | SDofX                                                               |
|---------------------------------------------|-------------------------------------------------------------------------------|-----------------------------------------------------------------|----------------------------------------------------|--------------------------------------------------------|--------------------------------------------------------|---------------------------------------------------------------------|
| k5<br>k618<br>age<br>wc<br>hc<br>lwg<br>inc | -1.46291<br>-0.06457<br>-0.06287<br>0.80727<br>0.11173<br>0.60469<br>-0.03445 | -7.426<br>-0.950<br>-4.918<br>3.510<br>0.542<br>4.009<br>-4.196 | 0.000<br>0.342<br>0.000<br>0.000<br>0.588<br>0.000 | -76.8<br>-6.3<br>-6.1<br>124.2<br>11.8<br>83.1<br>-3.4 | -53.5<br>-8.2<br>-39.8<br>43.8<br>5.6<br>42.7<br>-33.0 | 0.5240<br>1.3199<br>8.0726<br>0.4500<br>0.4885<br>0.5876<br>11.6348 |

#### SPost command: mlogtest

- Wald or LR test whether the effect of an independent variable is zero across all equations
- Wald or LR test whether a pair of outcomes is indistinguishable
- Hausman or Small-Hsiao tests of the IIA assumption

### SPost command: mlogview

Dialog box interface for generating discrete change plots or odds ratio plots for mlogit models

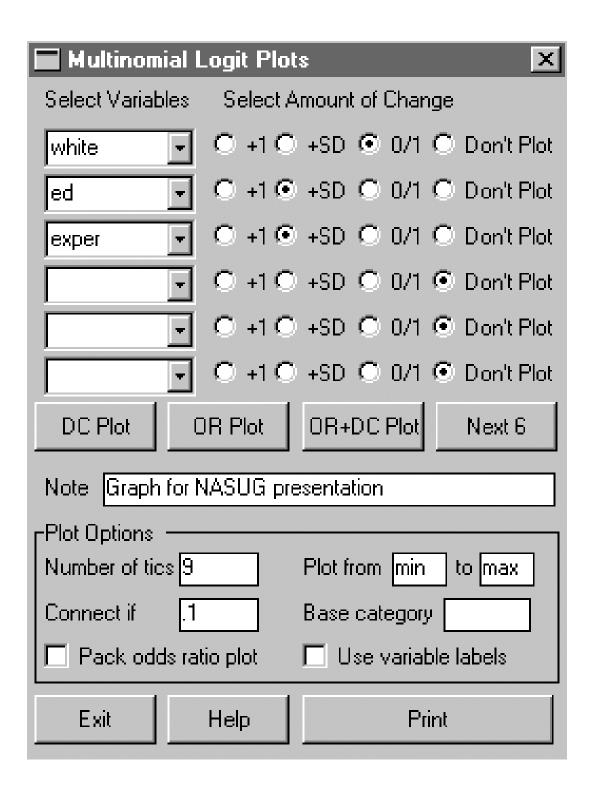

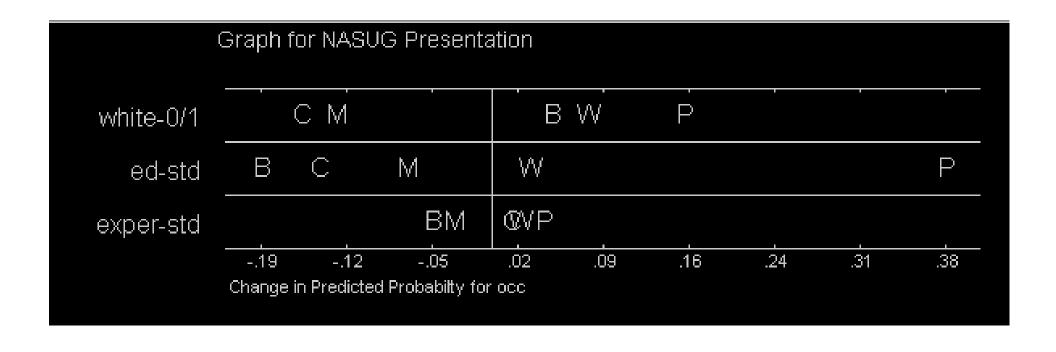

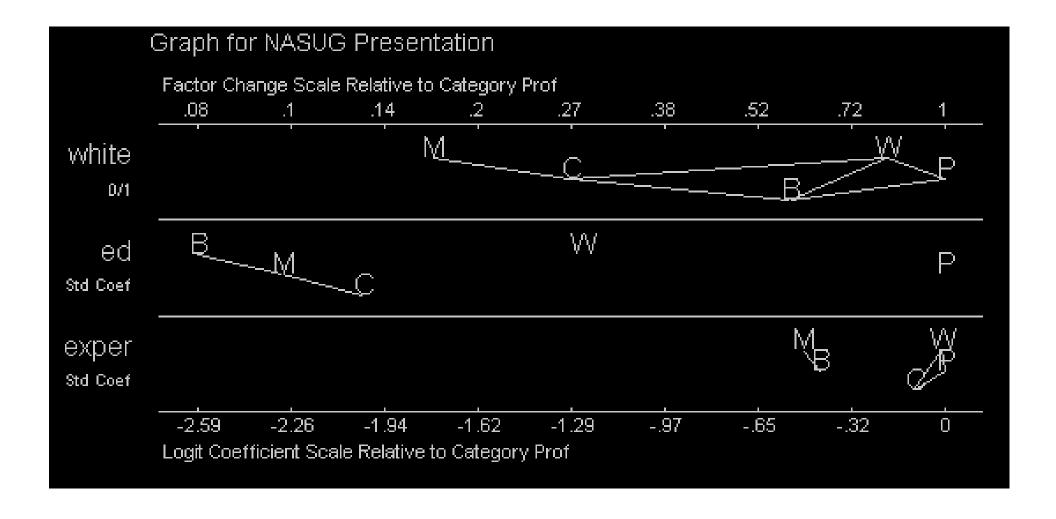